## **Contabilità Guida all'uso**

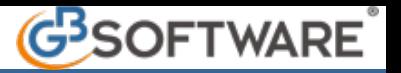

## **Opzioni di utilizzo**

La gestione "Opzioni di utilizzo" è indispensabile per un corretto utilizzo del nostro software e si divide in due tipologie di scelte:

- obbligatorie: indispensabili per una corretta tenuta della contabilità e riguardano il tipo di contabilità Iva e il settaggio dei registri Iva
- facoltative: riguardano la modalità di registrazione e consento di avere una funzionalità e una velocità di registrazione maggiori in base alle preferenze dell'utente.

N.B. Le opzioni facoltative vengono salvate per ogni utente che utilizza il software, indipendentemente dalla ditta in cui si sta lavorando.

Elenco opzioni:

• *Registri Iva*: si definiscono i registri iva da utilizzare;

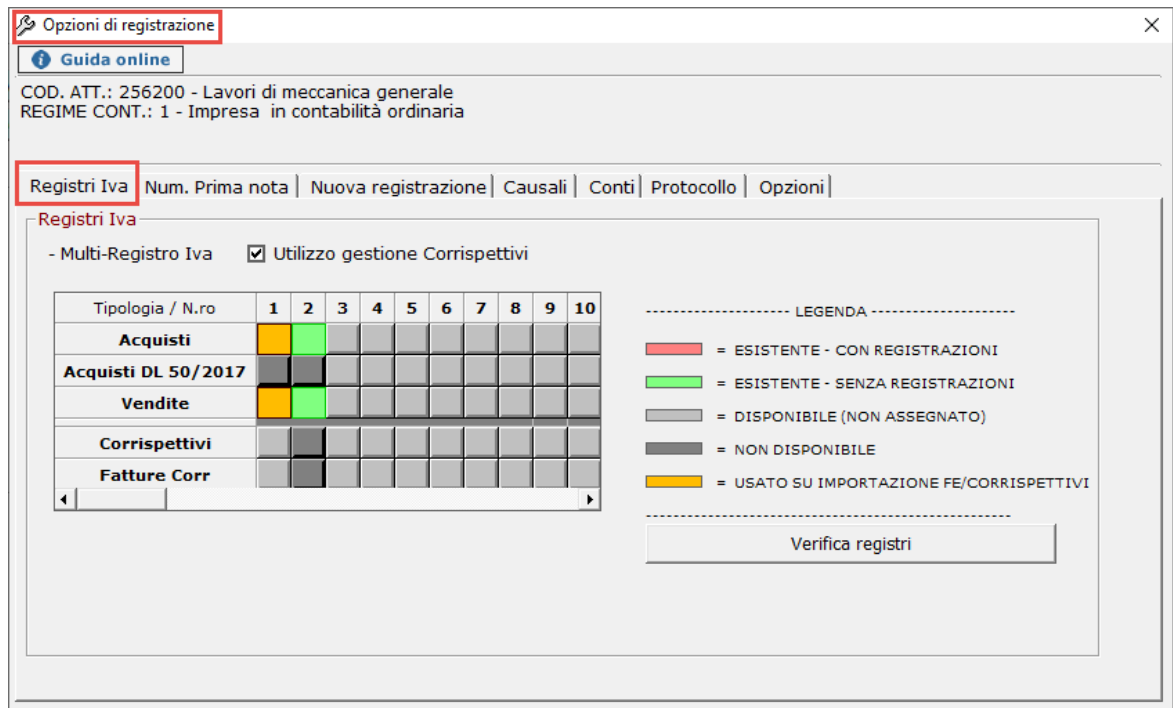

• *Numerazione Prima Nota* : si può scegliere tra due tipi di numerazione;

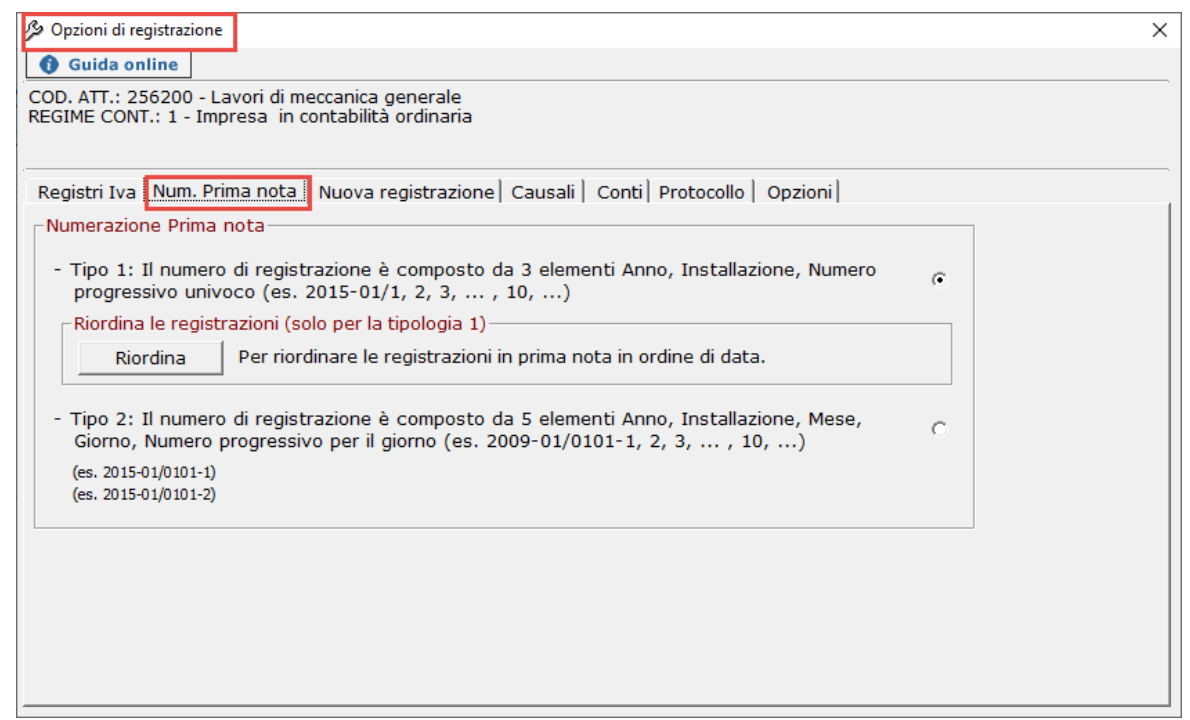

• *Nuova Registrazione* : si può scegliere se ripetere in prima nota la stessa data e la stessa causale della precedente registrazione;

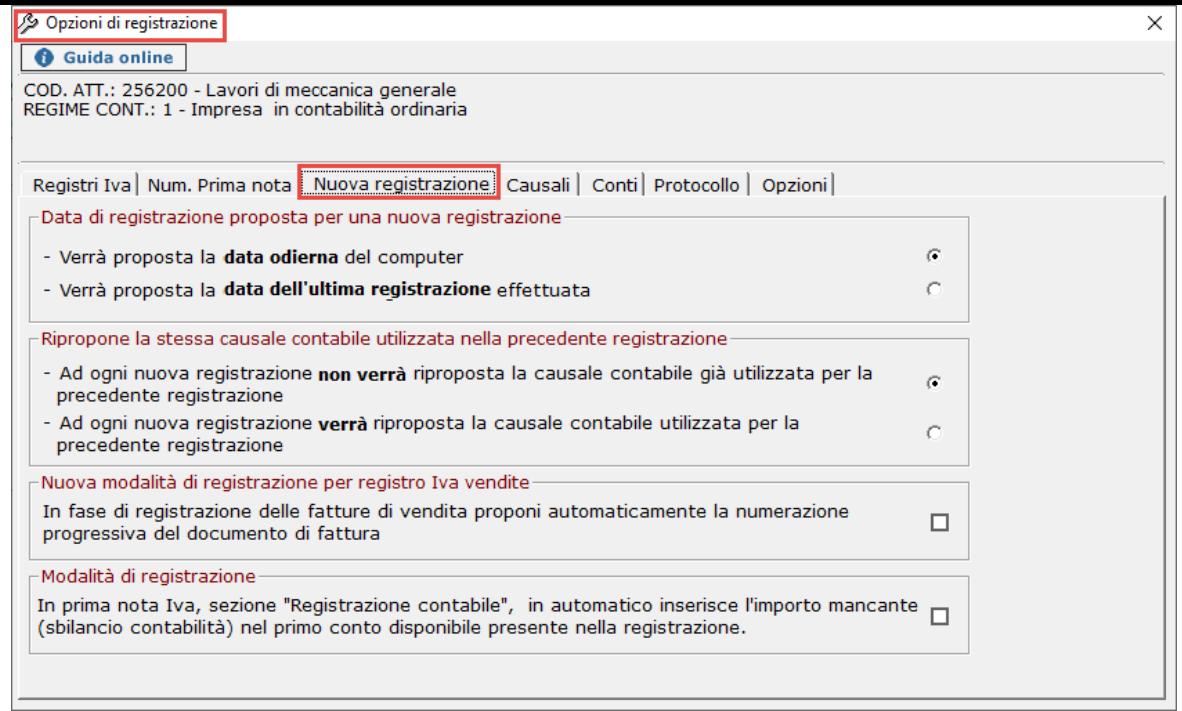

• *Causali Contabili e Iva* : si può scegliere se far aprire le form delle causali contabili e iva in fase di registrazione e se la ricerca deve avvenire per codice o per descrizione;

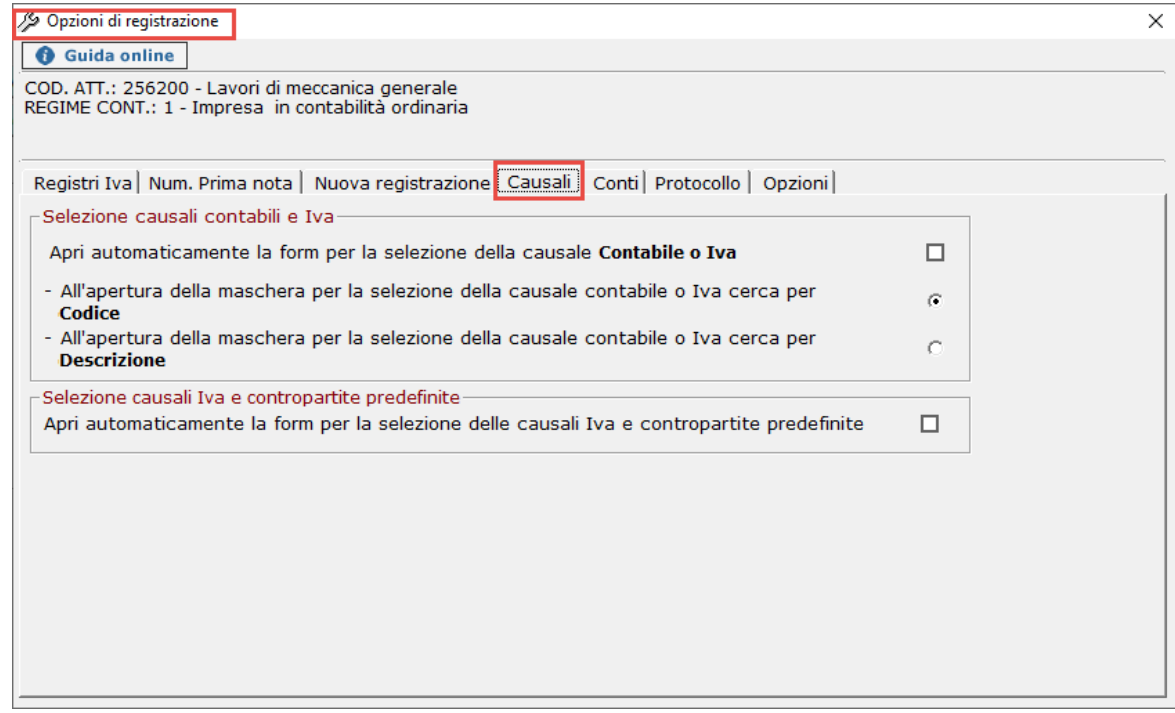

• *Conti e Clienti/Fornitori*: si può scegliere se far aprire le form dei conti e clienti/fornitori e se la ricerca deve avvenire per codice o per descrizione;

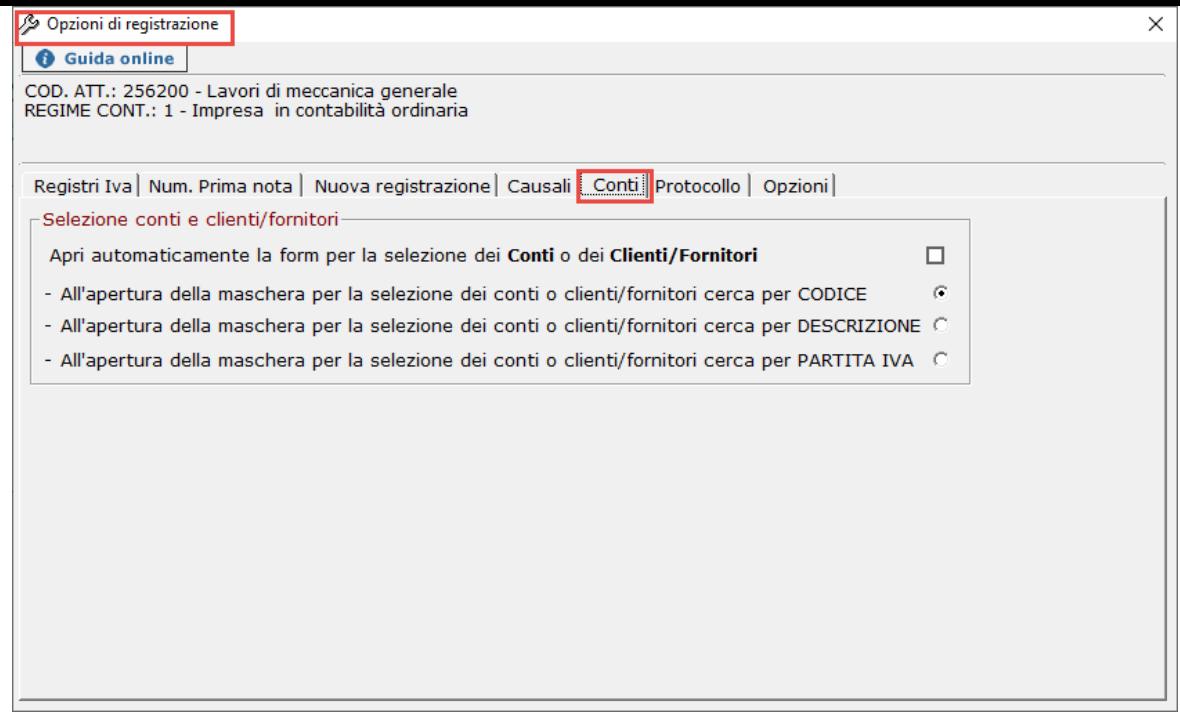

• *Protocolli*: si può scegliere se attribuire il protocollo Iva progressivo in automatico in fase di registrazione oppure no, permettendo all'utente, nel caso di scelta della seconda opzione, di inserirli in un secondo momento dall'apposita gestione dei Protocolli;

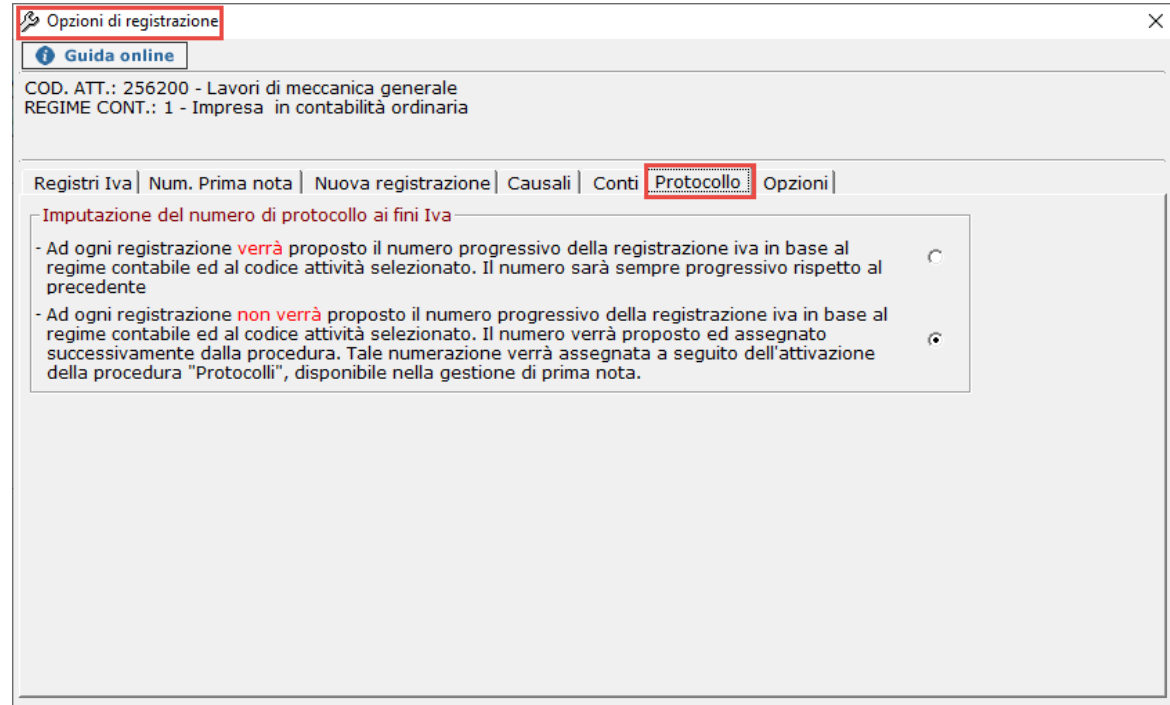

• *Opzioni*: si può scegliere se visualizzare determinati campi nelle registrazioni ed opzioni relative alle stampe e all'avviso relativo al limite del contante;

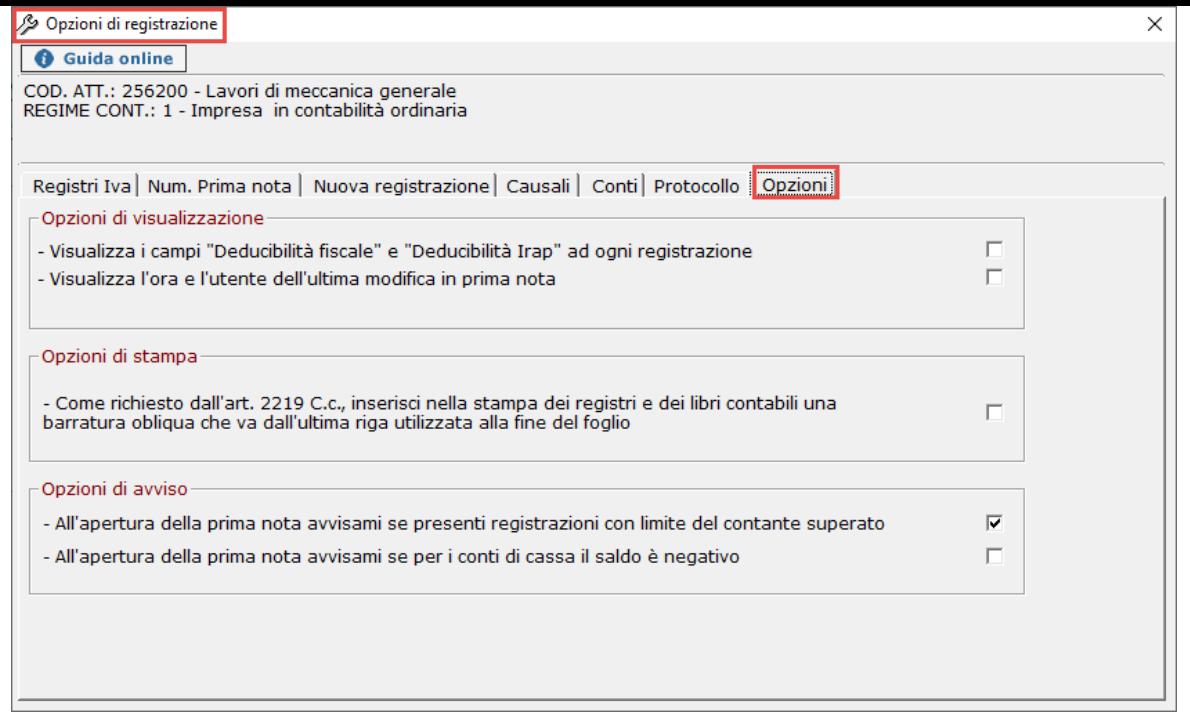

Per maggiori informazioni relative alle varie opzioni si rimanda alle relative guide di dettaglio.

N° doc. 11502 - aggiornato il 25/07/2013 - Autore: GBsoftware S.p.A

GBsoftware S.p.A. - Via B. Oriani, 153 00197 Roma - C.Fisc. e P.Iva 07946271009 - Tel. 06.97626336 - Fax 075.9460737 - [email protected]